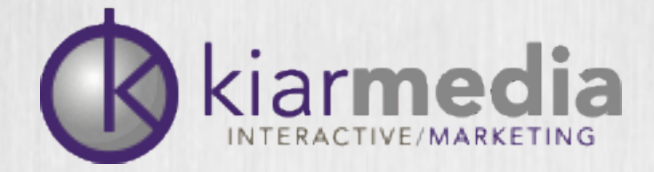

# Managing Your Online Reputation

What you need to know

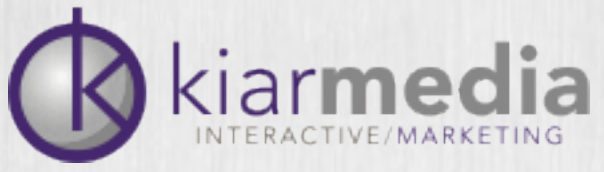

# Who cares about your online reputation?

Your online reputation can be seen in a number of ways. Whether you're seeking employment, selling a product, looking for an investor or trying to score a date, someone is going to turn to a search engine to learn more about you. The most common groups are:

- Consumers
- Business partners
- Stock holders
- Marketers
- Journalists
- Prospective employers
- Co-workers
- Personal contacts

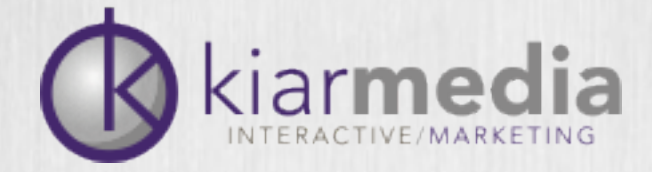

## Reputation

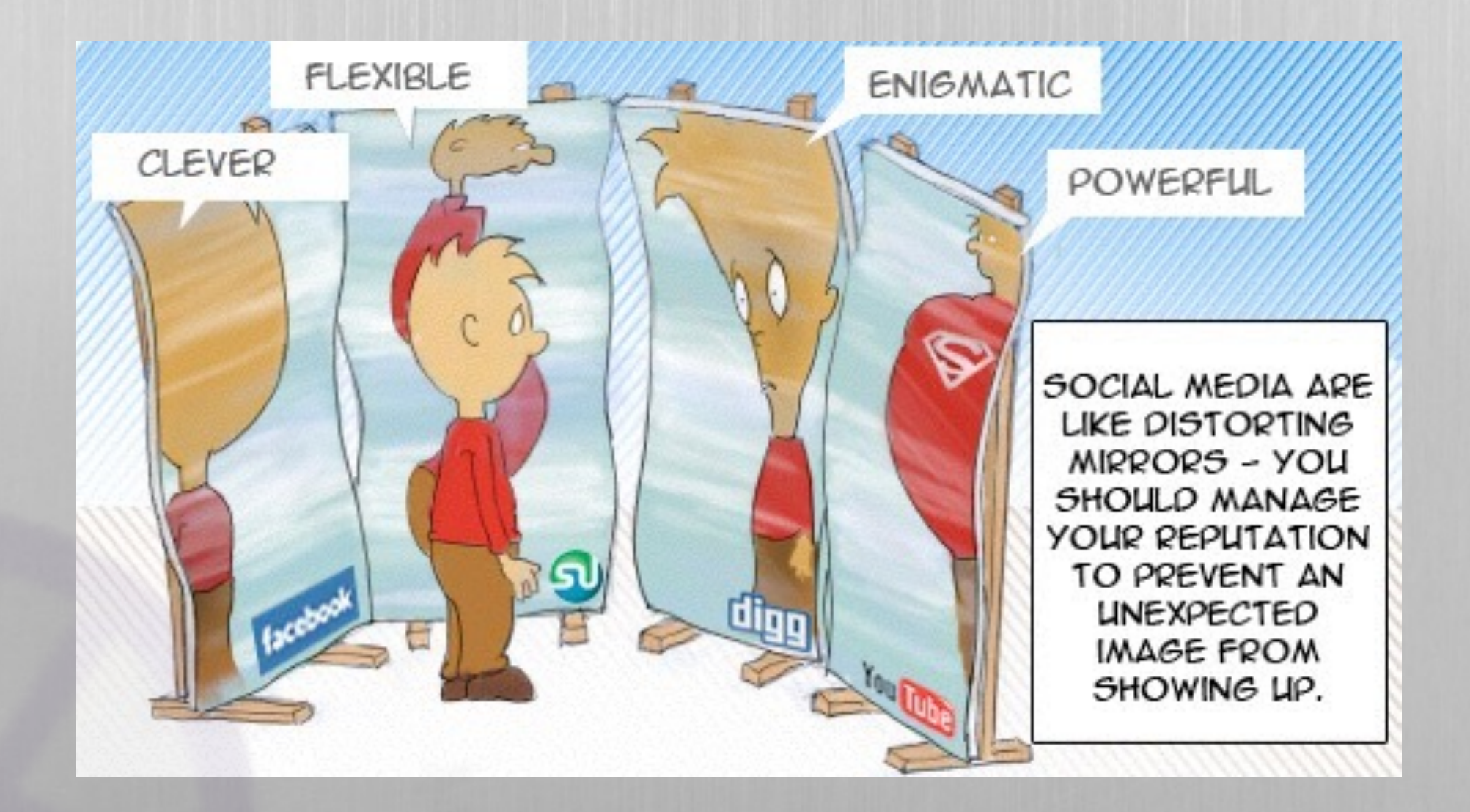

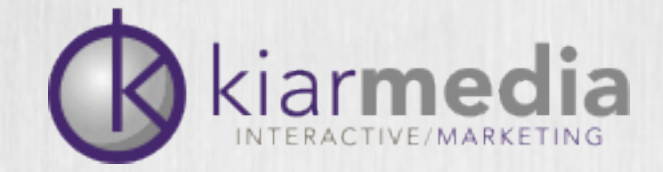

# How can a negative online reputation affect you?

The results of a negative online reputation may be as subtle as a user seeing damaging content about you or as damaging as employment termination. This will often cement trusted news and legal results in the top search rankings so that even if a case is dismissed or resolved, you'll be living with the consequences for years to come. Things like, determining who is responsible for the negative reputation, if you'll have to reposition or remove certain employees or dealing with potential losses in workforce, add further monetary, morale and growth consequences.

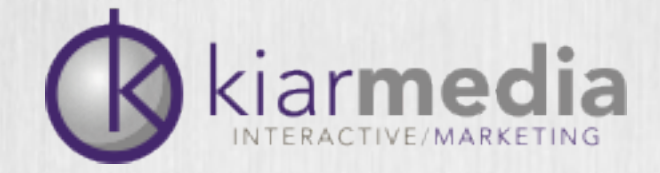

## How do you assess your online reputation?

Start with simple searches online.

- •Your Name
- •Company
- •Brand(s)
- •Product(s)
- •High profile employees
- •Handles/usernames

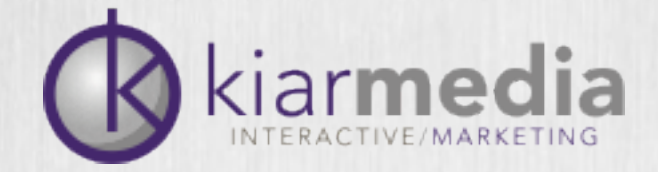

### Keep track of results

- Keep a simple spreadsheet on what keyword and keyphrase search results are
- Use a consistent method of recording this data
- Do it frequently

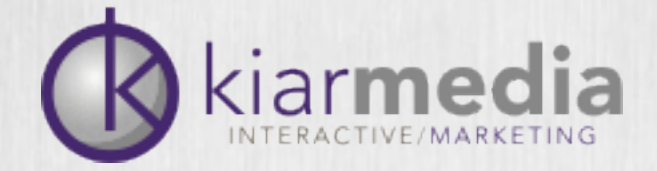

# Tools for searching names

- <http://namechk.com>
- <http://knowem.com>
- <http://checkusernames.com>
- <http://www.namechecklist.com>

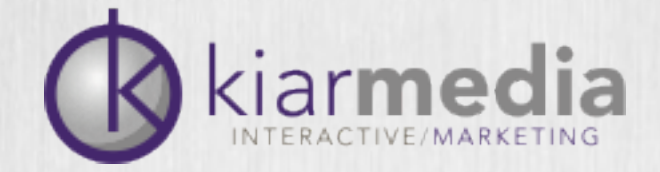

### The Potential Problem

- No visibility means no online presence
- Someone else with your name could have damaging content out there
- Squatters

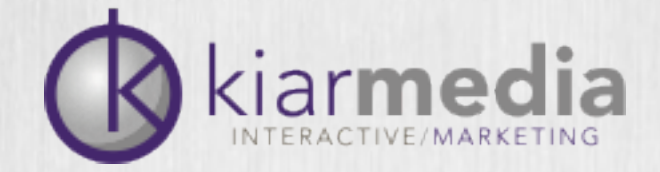

### The Not-So-Obvious Problem

- When consumers, shareholders, employers, the media, etc. are seeking information about you, you want them to find relevant and positive results
- When a result is found, how many of those results are within your control?

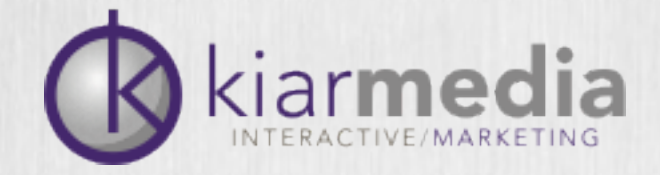

# The Obvious Problem

- Squatted usernames
- Squatted domains
- Doppelgangers
- Job changes
- Name changes
- Negative comments
- False information
- Fake profiles
- Trademark infringement
- Bad news coverage
- Legal documents
- Complaint sites
- Competitor attacks
- Hate sites
- Personal scandals
- Corporate scandals
- Industry perceptions

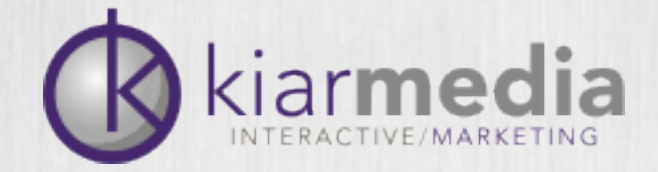

# Build Your Reputation

- Protect Your Name
- Purchase all relevant domains
- Claim social media names
	- [Facebook](http://www.facebook.com/)
	- [LinkedIn](http://www.linkedin.com/)
	- [Twitter](http://www.twitter.com/)
	- [Naymz](http://www.naymz.com/)

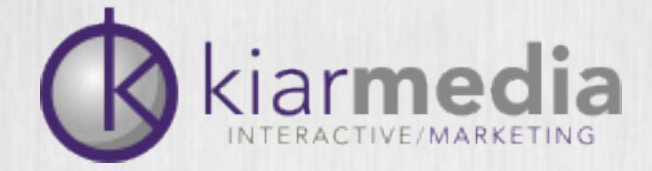

### Once you've secured your username, you need to protect it.

#### Facebook

#### **Privacy Settings and Tools**

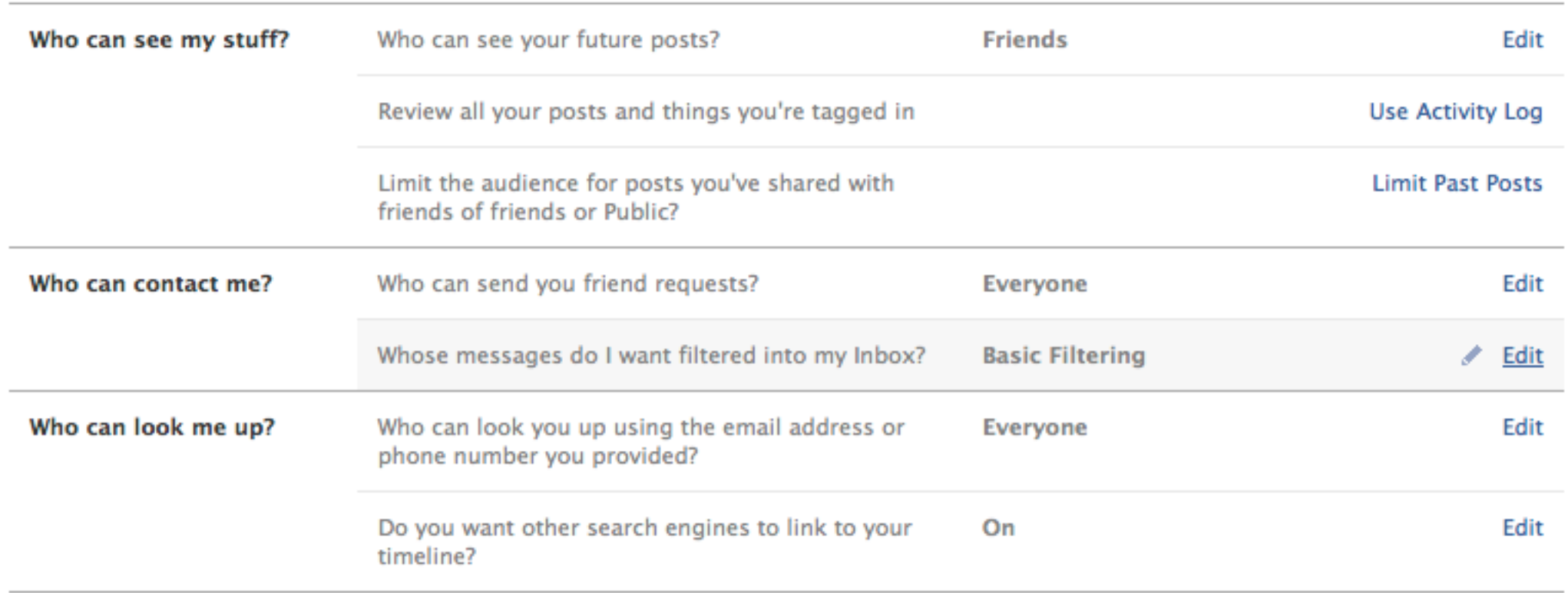

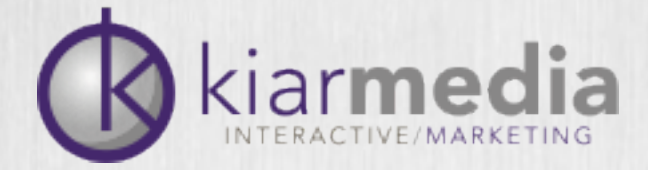

### Google +

#### Google **Accounts** « Back to Google+  $\triangleright$  Account ▶ Security Who can interact with you and your posts Profile and privacy Google+ Who can send you notifications? Learn more Extended circles  $\Leftrightarrow$ Products Who can comment on your public posts? Learn more Anyone  $\hat{=}$ Who can start a Messenger conversation with you? Anyone  $\sim$

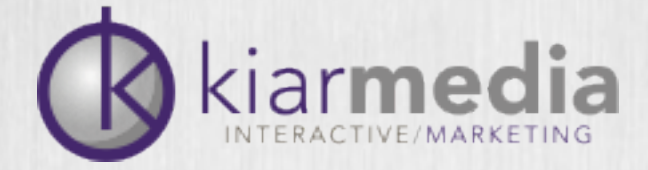

### Twitter

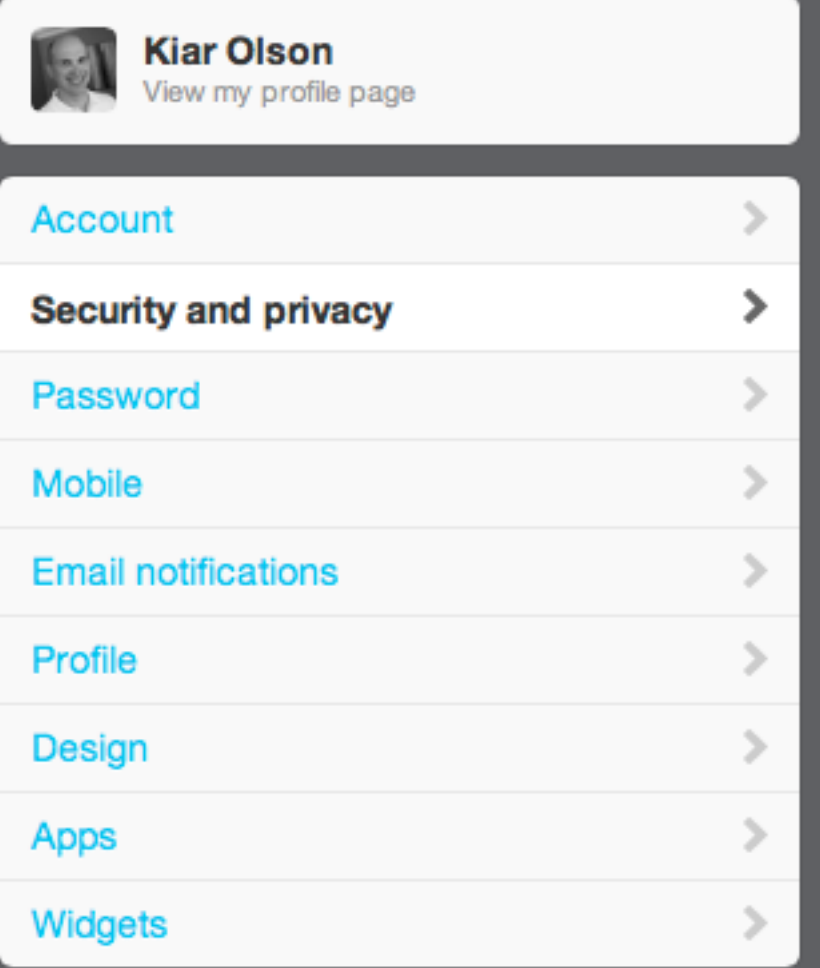

#### **Security and privacy**

Change your security and privacy settings.

#### **Security**

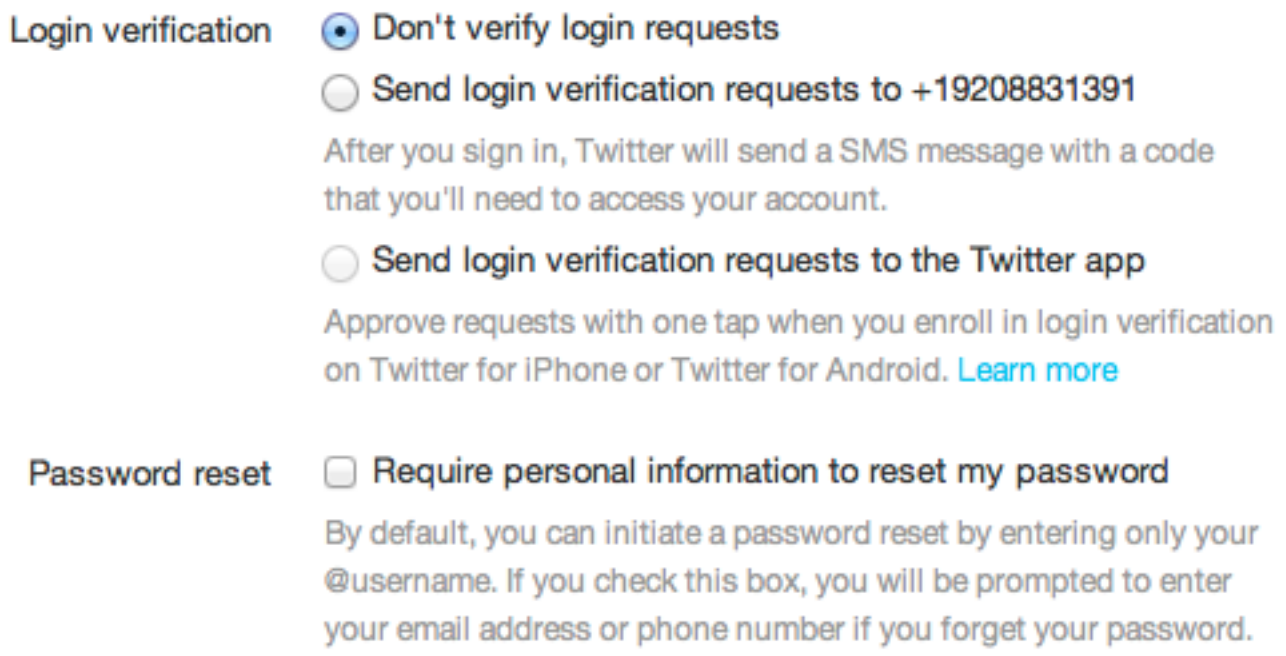

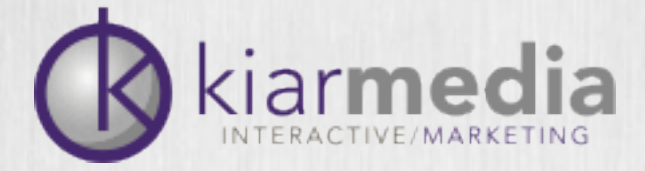

Communications

Applications

Account

Groups, Companies &

### Linkedin

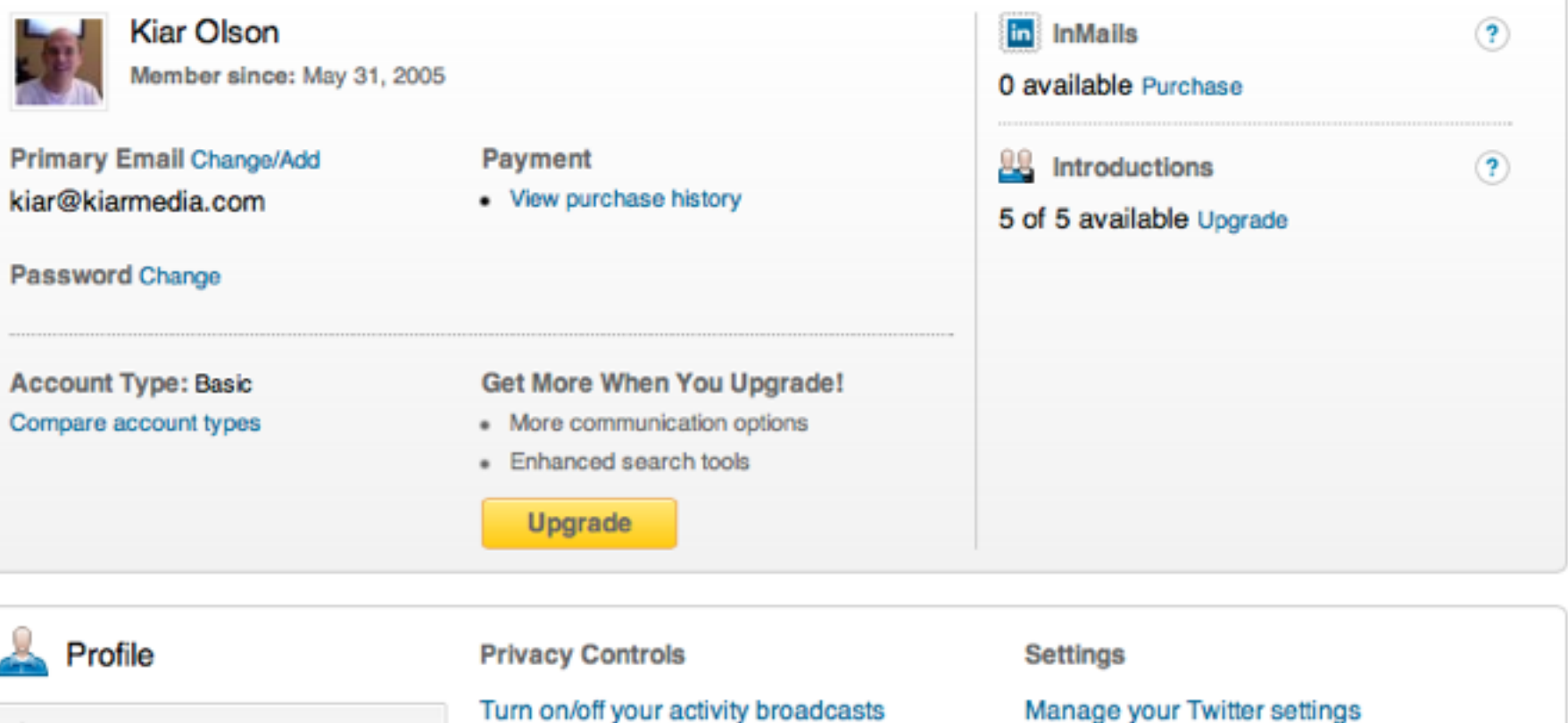

Select who can see your activity feed

Select who can see your connections

Change your profile photo & visibility »

Show/hide "Viewers of this profile also

their profile

viewed" box

Select what others see when you've viewed

**Helpful Links** 

Edit your profile »

Edit your public profile »

Edit your name, location & industry »

Manage your recommendations »

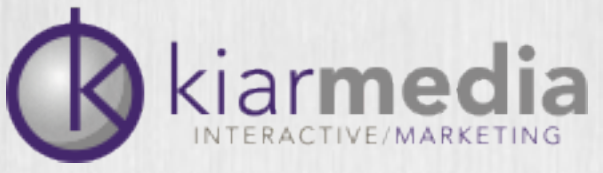

# Tools to Track Your Online Reputation

**RSS feeds:** <http://www.feedreader.com>

**Keyword searches:** <http://www.google.com/alerts>

**Twitter:** <https://twitter.com/search-home>

**Blogs:** <http://technorati.com/search/>

**Social Media:** <http://socialmention.com>

**Forums and Message Boards:** http://boardreader.com

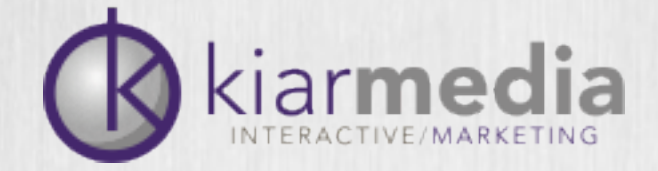

## Build Your Reputation

- The best way to keep unwanted content off the web is to not post any. Or directly respond when something is posted.
- Set up your social media and web profiles and manage them
- Delete unwanted social media accounts
- Get involved in social commenting

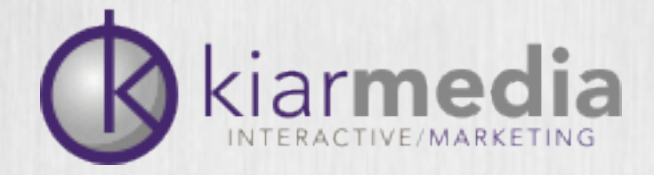

# Social Commenting

- Professional sites like LinkedIn, Naymz and [Plaxo](http://www.plaxo.com/)
- Personal sites like Facebook, Twitter and MySpace
- School-related sites like [Classmates](http://www.classmates.com/) and [Reunion](http://www.reunion.com/)
- Corporate sites like [BusinessWeek,](http://www.businessweek.com/) [Crunchbase](http://www.crunchbase.com/) and **[FastCompany](http://www.fastcompany.com/)**
- Review sites like [Yelp](http://www.yelp.com/) and [Amazon](http://www.amazon.com/)
- Media sites like [Flickr,](http://flickr.com/) [YouTube](http://www.youtube.com/) or [Vimeo](http://www.vimeo.com/)
- [Resume sites like E](http://www.resumesocial.com/)[murse](http://www.emurse.com/)[, Resume](http://www.resumesocial.com/)  Social and [Rezume](http://www.rezume.com/)
- Bookmarking sites like [StumbleUpon,](http://www.stumbleupon.com/) [Reddit,](http://www.reddit.com/) [Digg](http://www.digg.com/) or [Mixx](http://www.mixx.com/)
- Popular industry blogs
- Industry-specific social networks, forums and groups
- Local social networks, forums and groups
- Special interest or lifestyle social networks, forums and groups

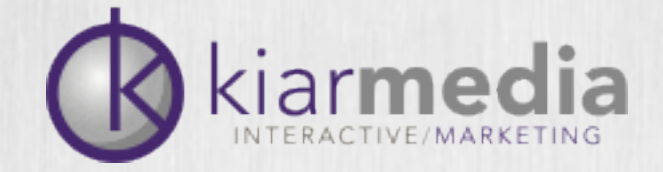

### Social Media Management

- Use tools like [HootSuite](http://hootsuite.com/) to manage multiple Twitter accounts.
- Use [Disqus](http://disqus.com/) to track your comment threads.
- Use [Atom Keep](http://www.atomkeep.com/) to update multiple profiles at once.
- And, think about Sendible.com to aggregate multiple social accounts

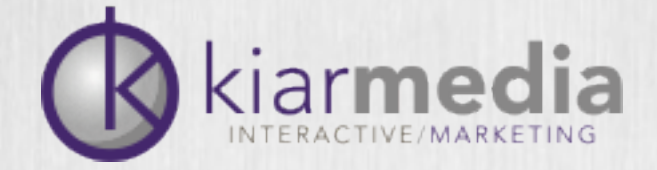

# Social Media Management

- Be available
- Think customer service
- Own your negatives
- Build Credibility
- Respond to criticism

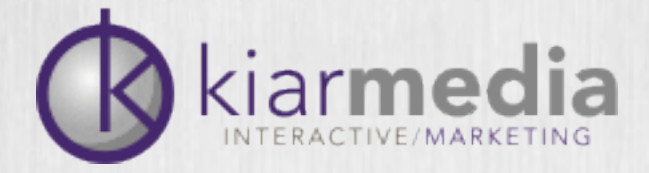

### Contact

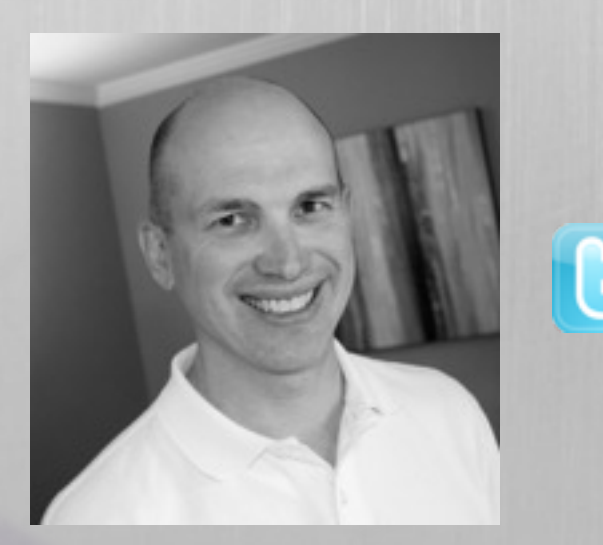

**Kiar Olson**  [kiar@kiarmedia.com](mailto:kiar@kiarmedia.com) B @kiarmedia, @macdesign13 920-883-1391

kiar**media**.com